# Virtual Machine

Part II: Program Control

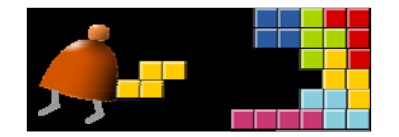

#### *Building a Modern Computer From First Principles*

www.nand2tetris.org

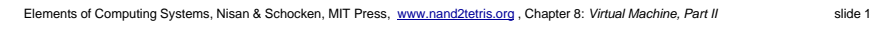

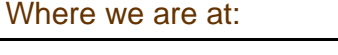

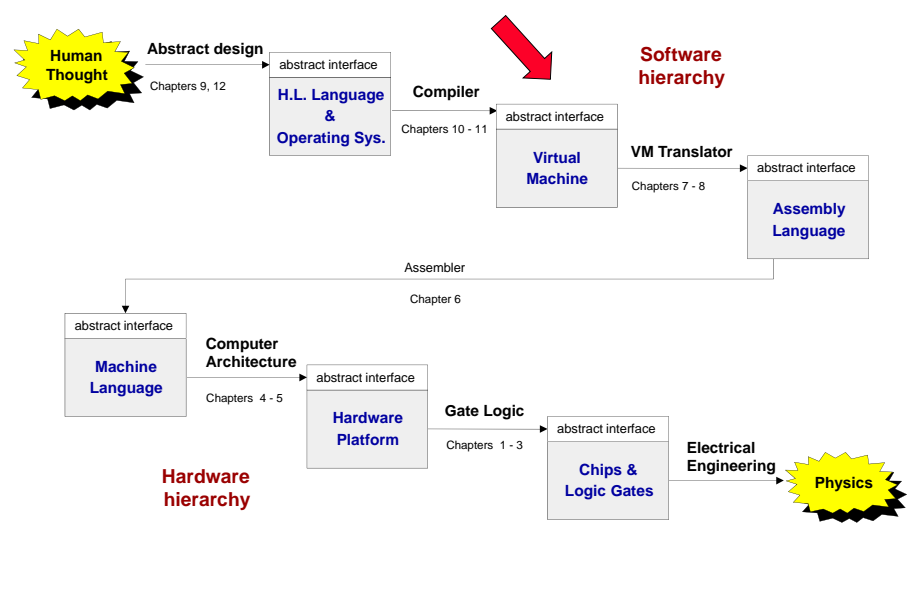

Elements of Computing Systems, Nisan & Schocken, MIT Press, www.nand2tetris.org , Chapter 8: *Virtual Machine, Part II* slide 2

## The big picture

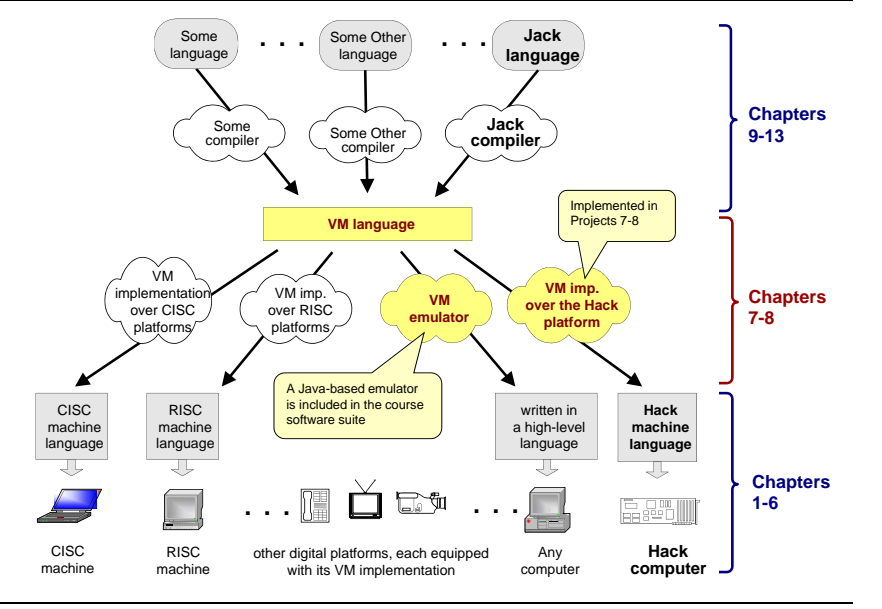

### The VM language

Goal: Complete the specification and implementation of the VM model and language

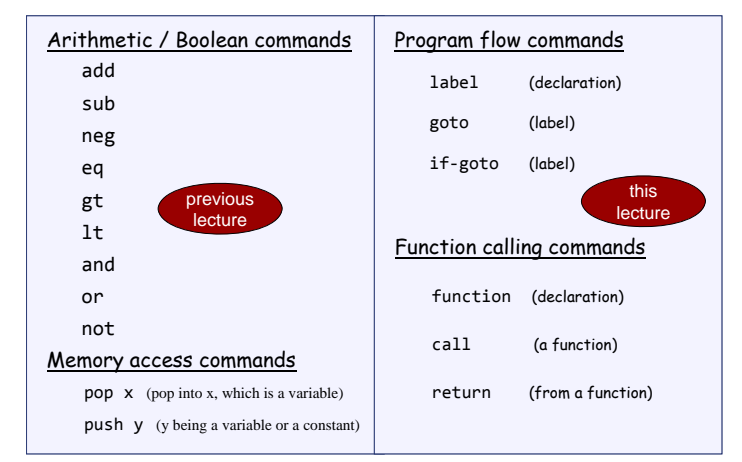

Method: (a) specify the abstraction (model's constructs and commands) (b) propose how to implement it over the Hack platform.

### The compilation challenge

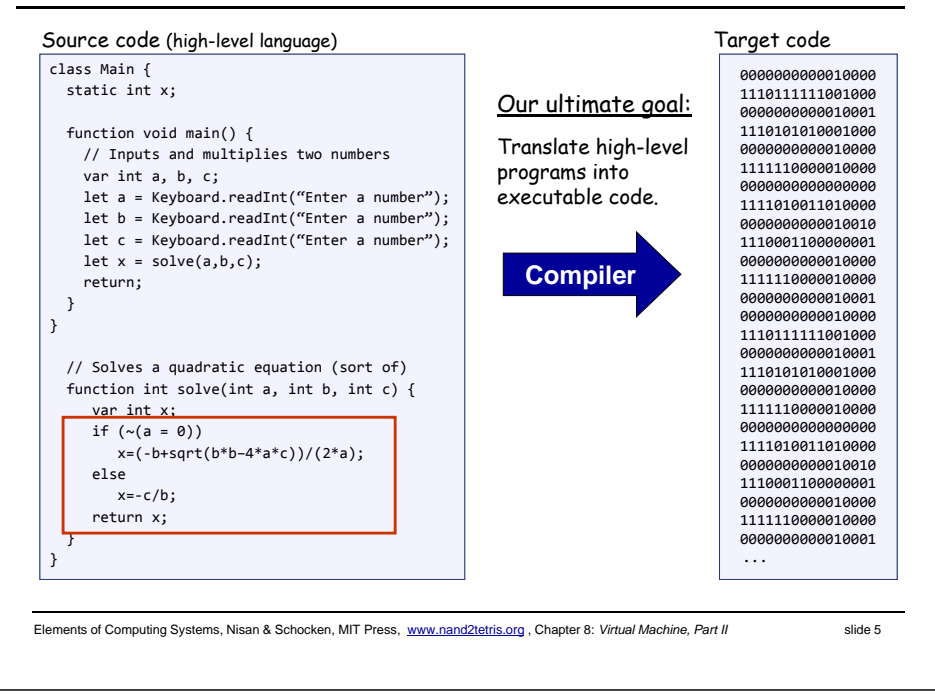

### The compilation challenge / two-tier setting

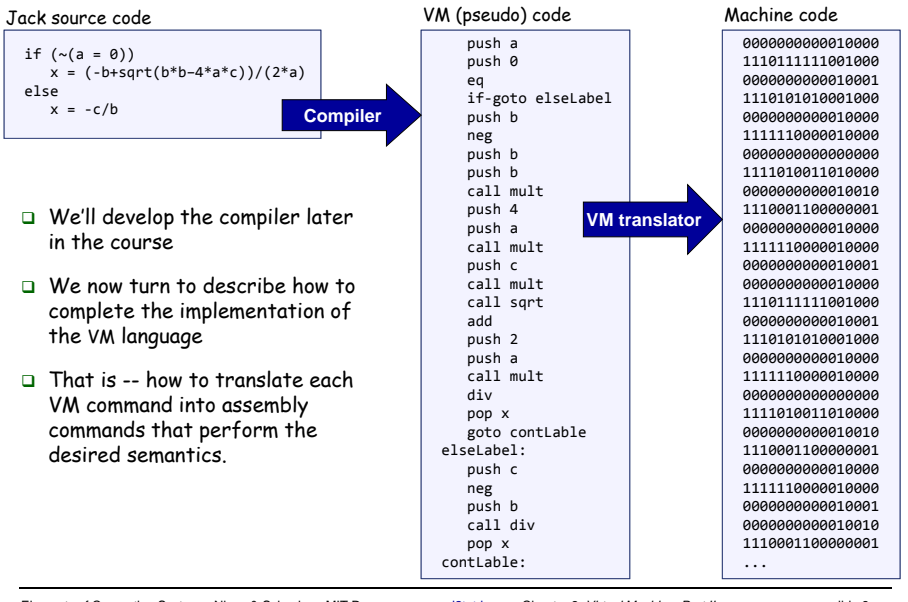

Elements of Computing Systems, Nisan & Schocken, MIT Press, www.nand2tetris.org , Chapter 8: *Virtual Machine, Part II* slide 6

### The compilation challenge

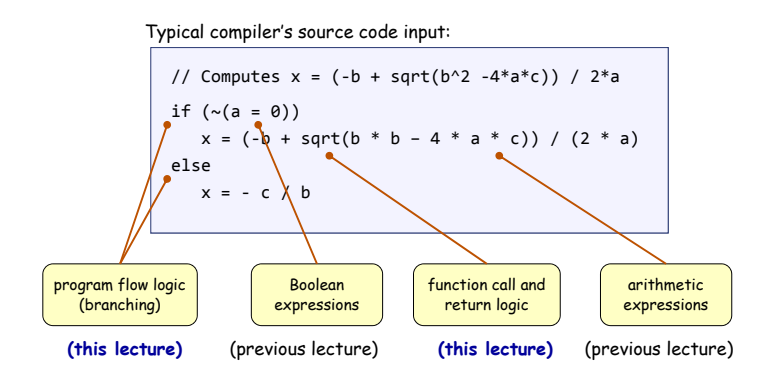

#### How to translate such high-level code into machine language?

- **I**n a two-tier compilation model, the overall translation challenge is broken between a front-end compilation stage and a subsequent back-end translation stage
- In our Hack-Jack platform, all the above sub-tasks (handling arithmetic / Boolean expressions and program flow / function calling commands) are done by the back-end, i.e. by the VM translator.

### Lecture plan

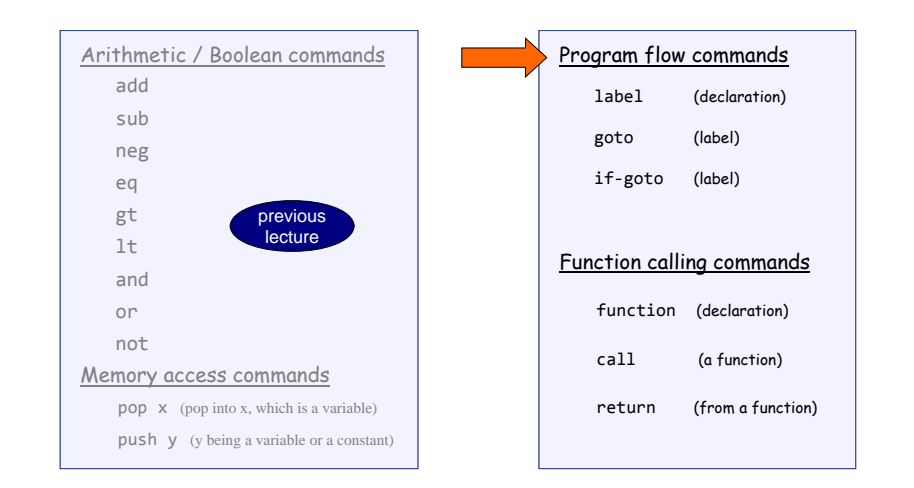

### Program flow commands in the VM language

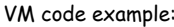

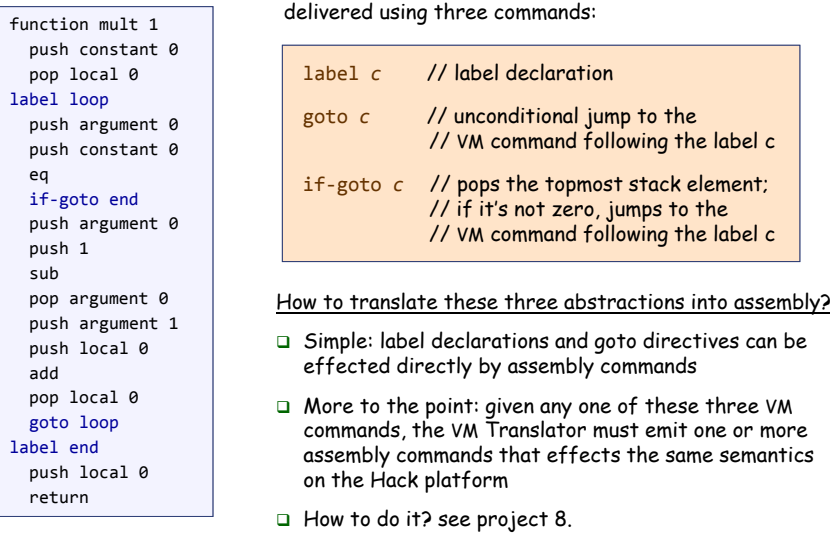

In the VM language, the program flow abstraction is

Elements of Computing Systems, Nisan & Schocken, MIT Press, www.nand2tetris.org , Chapter 8: *Virtual Machine, Part II* slide 9

### Lecture plan

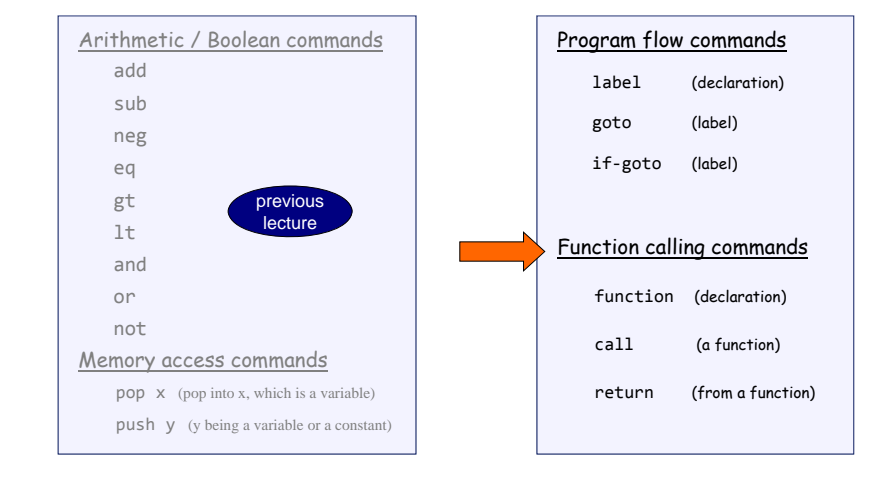

Elements of Computing Systems, Nisan & Schocken, MIT Press, www.nand2tetris.org , Chapter 8: *Virtual Machine, Part II* slide 10

### Subroutines

// Compute  $x = (-b + sqrt(b^2 - 4*a*c)) / 2*a$ if (~(a <sup>=</sup> 0))  $x = (-b + sqrt(b * b - 4 * a * c)) / (2 * a)$ else x <sup>=</sup> ‐ <sup>c</sup> / b

#### Subroutines = a major programming artifact

- Basic idea: the given language can be extended at will by user-defined commands ( aka subroutines / functions / methods ...)
- $\Box$  Important: the language's primitive commands and the user-defined commands have the same look-and-feel
- $\Box$  This transparent extensibility is the most important abstraction delivered by high-level programming languages
- $\Box$  The challenge: implement this abstraction, i.e. allow the program control to flow effortlessly between one subroutine to the other
- "A well-designed system consists of a collection of black box modules, each executing its effect like magic" (Steven Pinker, How The Mind Works)

### Subroutines in the VM language

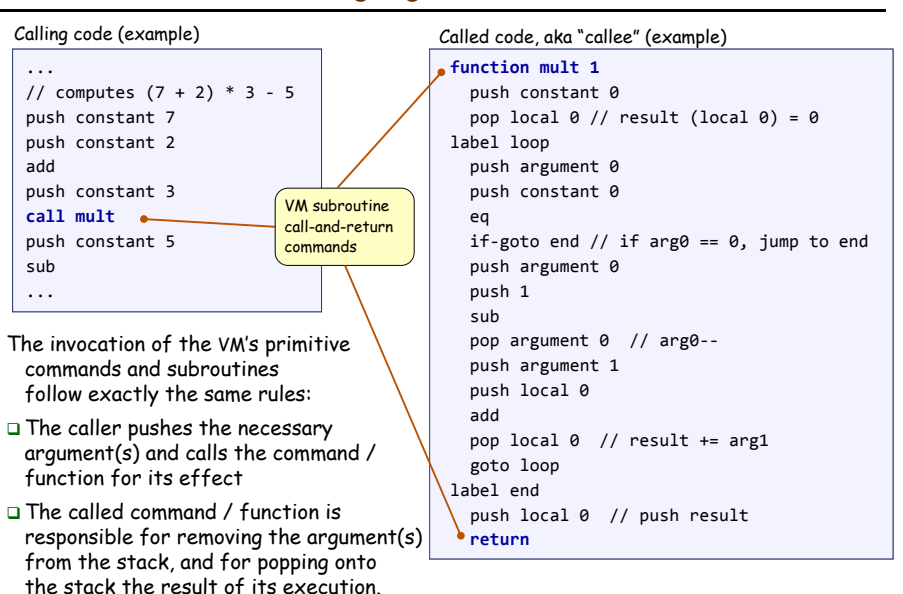

### Function commands in the VM language

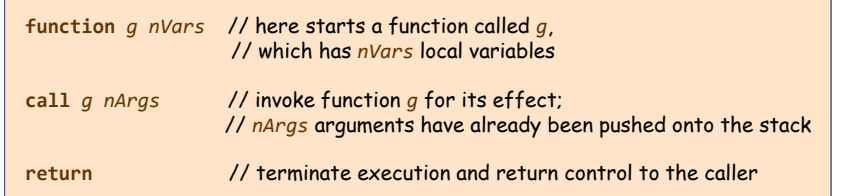

#### Q: Why this particular syntax?

#### A: Because it simplifies the VM implementation (later).

Elements of Computing Systems, Nisan & Schocken, MIT Press, www.nand2tetris.org , Chapter 8: *Virtual Machine, Part II* slide 13

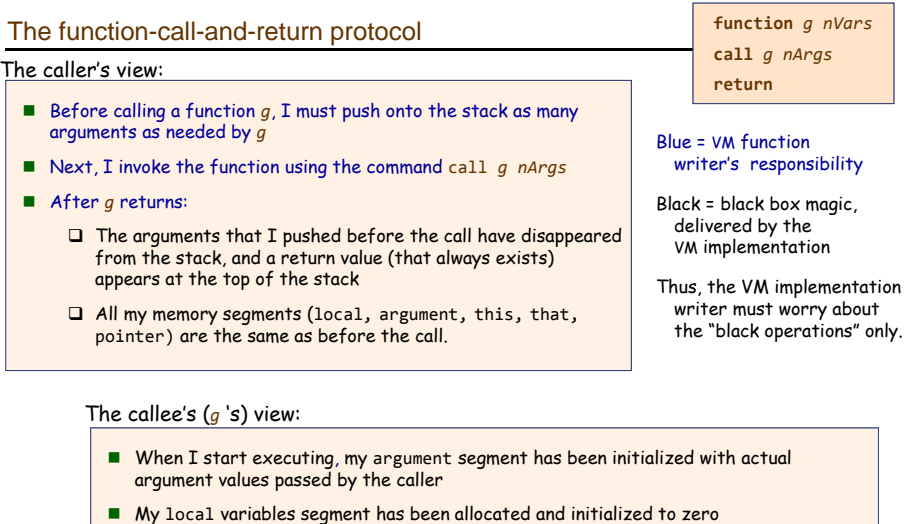

- $\blacksquare$  The static segment that I see has been set to the static segment of the VM file to which I belong, and the working stack that I see is empty
- Before exiting, I must push a value onto the stack and then use the command return.

#### Elements of Computing Systems, Nisan & Schocken, MIT Press, www.nand2tetris.org , Chapter 8: *Virtual Machine, Part II* slide 15

### Function call-and-return conventions

#### called function aka "callee" (example) Calling function

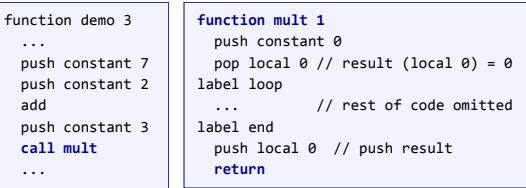

#### Although not obvious in this example, every VM function has a private set of 5 memory segments (local, argument, this, that, pointer)

These resources exist as long as the function is running.

#### Call-and-return programming convention

- $\Box$  The caller must push the necessary argument(s), call the callee, and wait for it to return
- $\Box$  Before the callee terminates (returns), it must push a return value
- $\Box$  At the point of return, the callee's resources are recycled, the caller's state is re-instated, execution continues from the command just after the call
- **Caller's net effect:** the arguments were replaced by the return value (just like with primitive commands)

#### Behind the scene

add

- $\Box$  Recycling and re-instating subroutine resources and states is a major headache
- $\square$  Some agent (either the VM or the compiler) should manage it behind the scene "like magic"
- $\Box$  In our implementation, the magic is VM / stack-based, and is considered a great CS gem.

Elements of Computing Systems, Nisan & Schocken, MIT Press, www.nand2tetris.org , Chapter 8: *Virtual Machine, Part II* slide 14

### The function-call-and-return protocol: the VM implementation view

#### When function *f* calls function *g*, the VM implementation must:

 Save the return address within *f* 's code: the address of the command just after the call

**function** *g nVars* **call** *g nArgs* **return**

- Save the virtual segments of *f*
- Allocate, and initialize to 0, as many local variables as needed by *<sup>g</sup>*
- Set the local and argument segment pointers of *<sup>g</sup>*
- Transfer control to *g*.

#### When *<sup>g</sup>* terminates and control should return to *f*, the VM implementation must:

- Clear *<sup>g</sup>* 's arguments and other junk from the stack
- Restore the virtual segments of *f*
- Transfer control back to *f* (jump to the saved return address).
- Q: How should we make all this work "like magic"?
- A: We'll use the stack cleverly.

#### The implementation of the VM's stack on the host Hack RAM

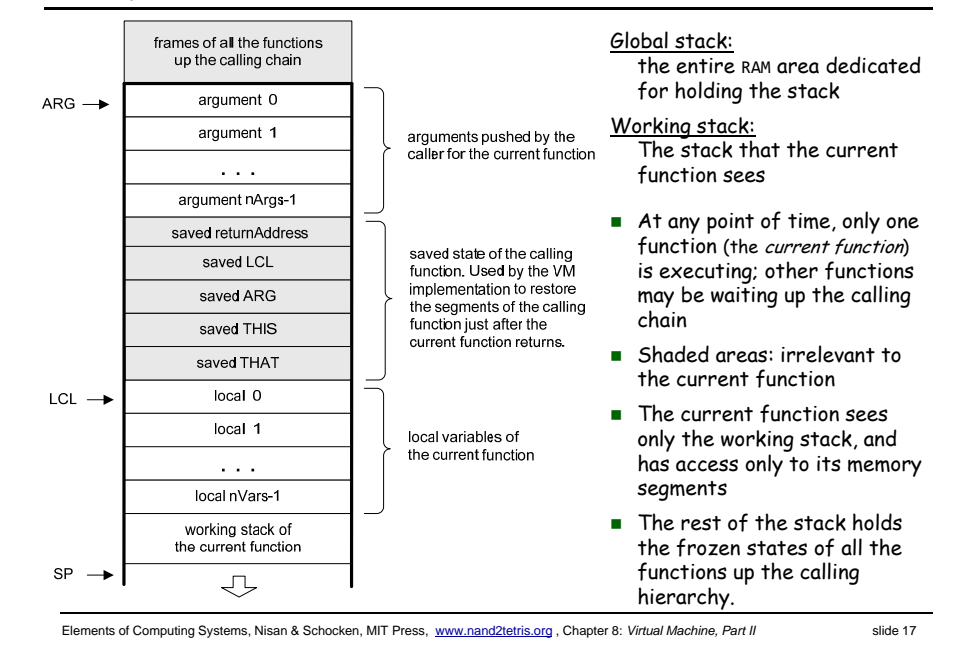

### Implementing the call *<sup>g</sup> nArgs* command

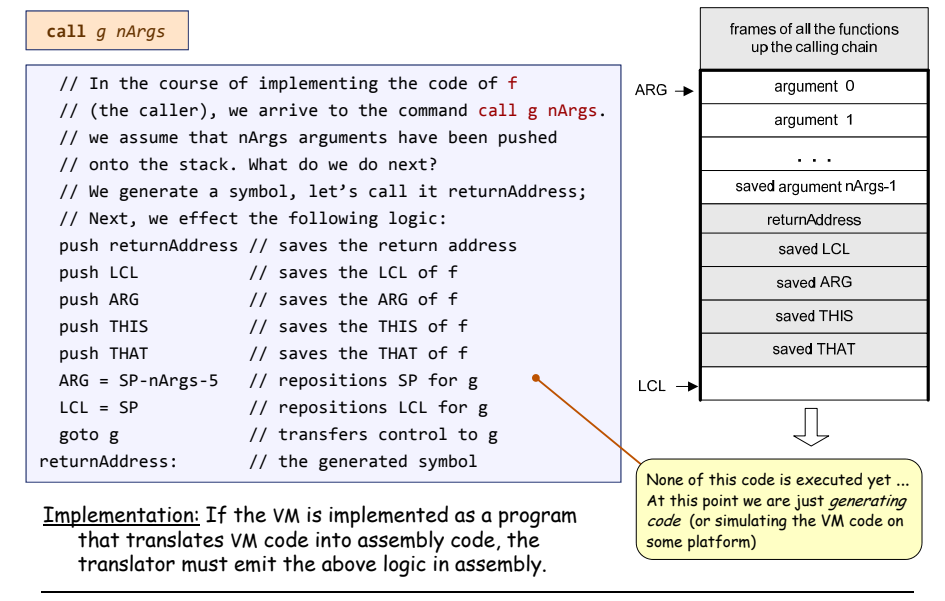

Elements of Computing Systems, Nisan & Schocken, MIT Press, www.nand2tetris.org , Chapter 8: *Virtual Machine, Part II* slide 18

Implementing the function *<sup>g</sup> nVars* command

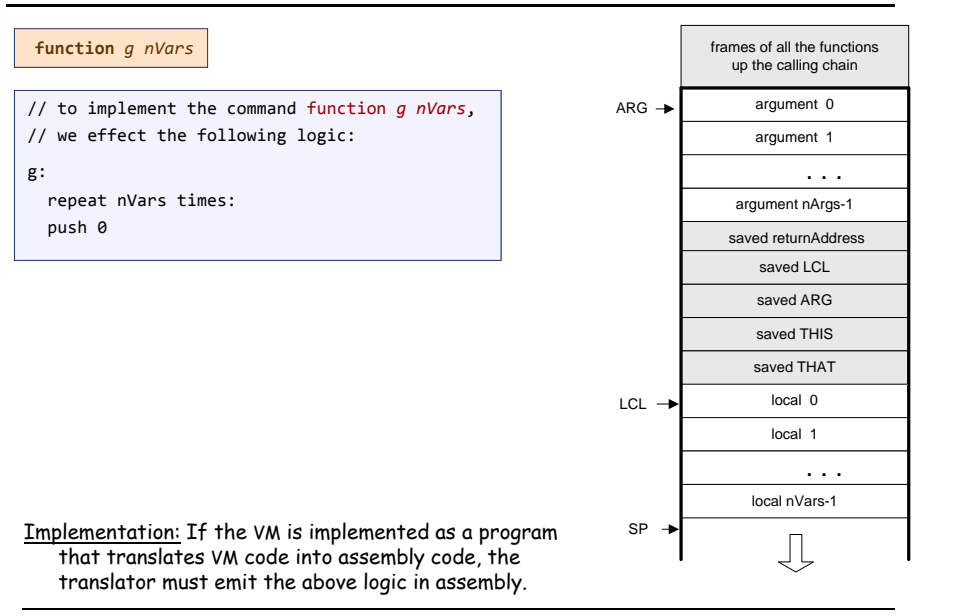

### Implementing the return command

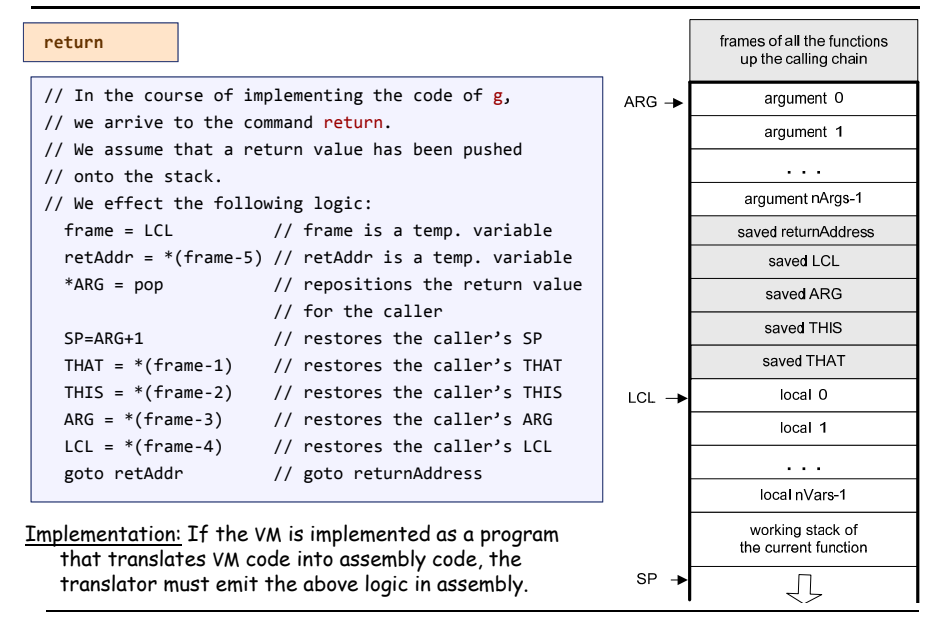

### **Bootstrapping**

- A high-level jack program (aka application) is a set of class files. By a Jack convention, one class must be called Main, and this class must have at least one function, called main.
- The contract: when we tell the computer to execute a Jack program, the function Main.main starts running

### Implementation:

- $\quad \blacksquare$  After the program is compiled, each class file is translated into a .vm file
- $\blacksquare$  The operating system is also implemented as a set of .vm files (aka "libraries") that co-exist alongside the program's .vm files
- One of the OS libraries, called Sys.vm, includes a method called init**.** The Sys.init function starts with some OS initialization code (we'll deal with this later, when we discuss the OS), then it does call Main.main
- $\blacksquare$  Thus, to bootstrap, the VM implementation has to effect (e.g. in assembly), the following operations:

 $SP = 256$  $//$  initialize the stack pointer to  $0x0100$ call Sys.init // call the function that calls Main.main

Elements of Computing Systems, Nisan & Schocken, MIT Press, www.nand2tetris.org , Chapter 8: *Virtual Machine, Part II* slide 21

### VM implementation over the Hack platform

- $\blacksquare$  Extends the VM implementation described in the last lecture (chapter 7)
- $\blacksquare$  The result: a single assembly program file with lots of agreed-upon symbols:

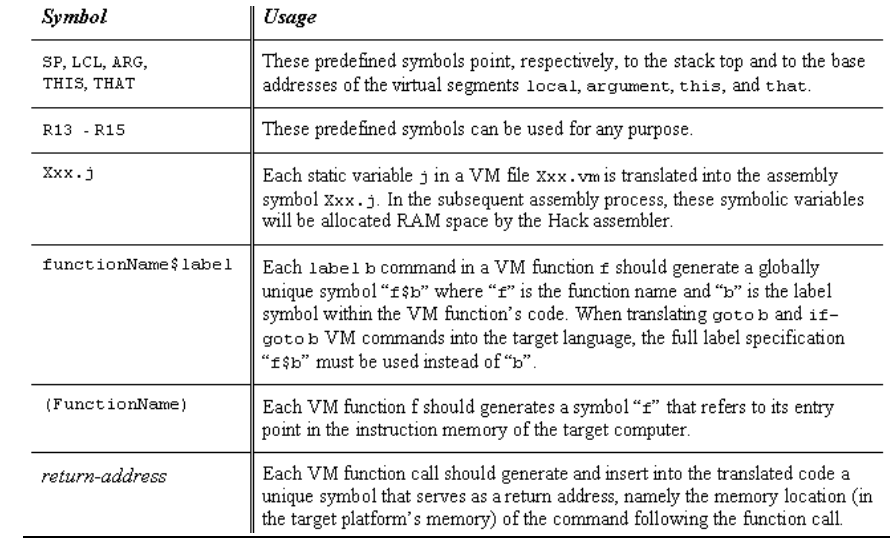

Elements of Computing Systems, Nisan & Schocken, MIT Press, www.nand2tetris.org , Chapter 8: *Virtual Machine, Part II* slide 22

## Proposed API

CodeWriter: Translates VM commands into Hack assembly code. The routines listed here should be added to the CodeWriter module API given in chapter 7.

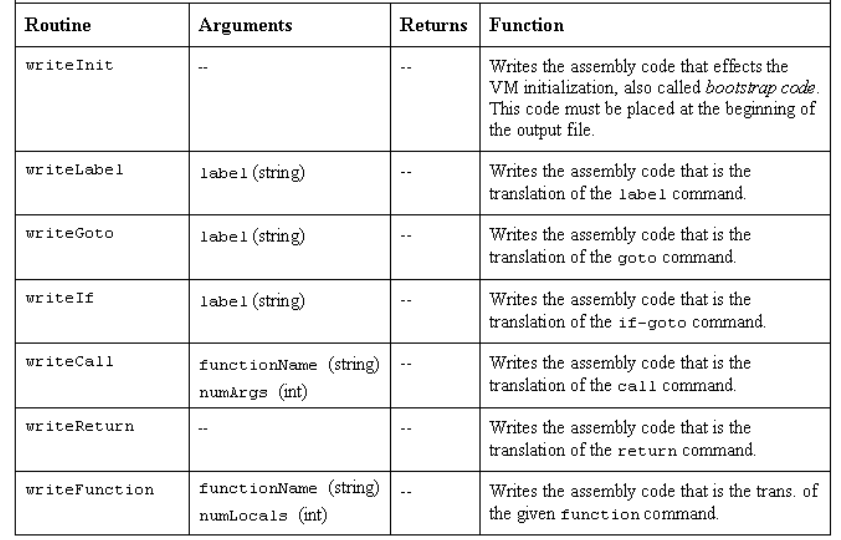

### **Perspective**

### Benefits of the VM approach

- Code transportability: compiling for different platforms requires replacing only the VM implementation
- Language inter-operability: code of multiple languages can be shared using the same VM
- Common software libraries
- Code mobility: Internet
- Some virtues of the modularity implied by the VM approach to program translation:
	- Improvements in the VM implementation are shared by all compilers above it
	- Every new digital device with a VM implementation gains immediate access to an existing software base
	- New programming languages can be implemented easily using simple compilers

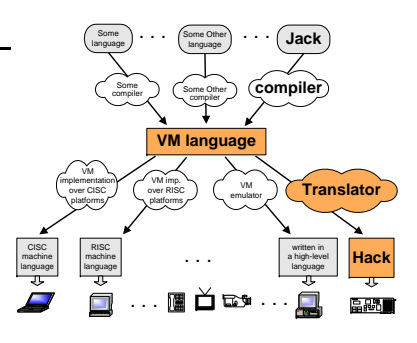

### Benefits of managed code:

- **•** Security
- Array bounds, index checking, …
- Add-on code
- $Ectc$ .

VM Cons

**Performance.** 

Elements of Computing Systems, Nisan & Schocken, MIT Press, www.nand2tetris.org , Chapter 8: *Virtual Machine, Part II* slide 24